## 知 CloudOS从5103P01升级到5132后创建应用配置参数显示为空

**[王书琦](https://zhiliao.h3c.com/User/other/14650)** 2021-12-10 发表

组网及说明

CloudOS从E5103P01升级到E5132版本

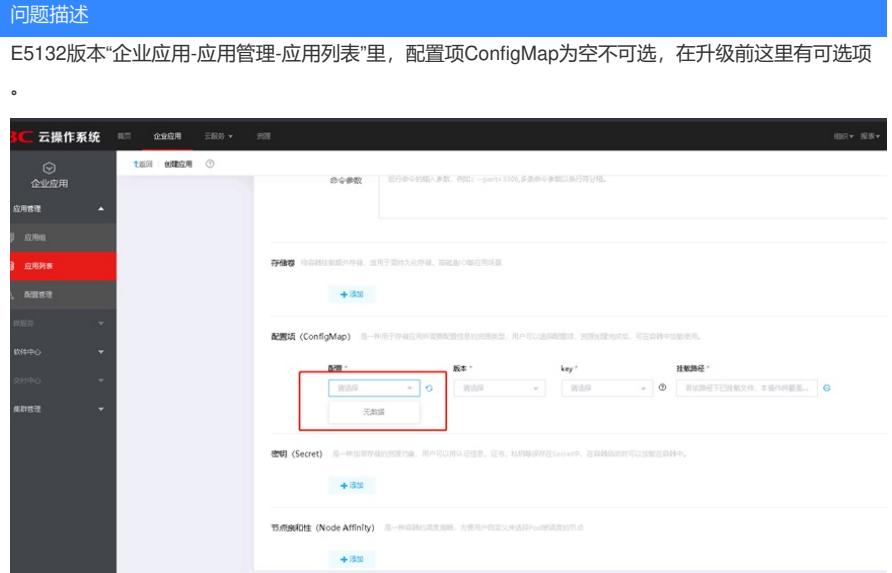

## 过程分析

升级前ConfigMap参数在"云服务-云容器引擎-集群-配置信息"里创建,在E5103P01版本中,"企业应用" 中可以看到这里创建的ConfigMap参数;

| 云操作系统            | 颜页<br>企业应用<br>云解肺 ▼                                       | $-27$                                                   |                                        |          | 组织 · 报表 · 范程                                       |
|------------------|-----------------------------------------------------------|---------------------------------------------------------|----------------------------------------|----------|----------------------------------------------------|
| $\odot$<br>云容器引擎 | nh.kun<br><b>1 巡回</b><br>7D811FF3-8F85-41C5-8548-86738DBA |                                                         |                                        |          |                                                    |
| 同 Ince           | 创造股份价码: 2021-07-23 17:35:34<br>工作节点数 (健康/总数): 6/6         |                                                         | 创造数: nonghang<br>Kubernetes@it: 1.15.5 |          | 控制节点数 (健康/总数): 3/3<br>Docker版本: 18.9.7             |
| 日期               | 闪络关注: 经典网络<br>岩器因络模型: 森林能道网络                              |                                                         | 经商网络: net-pass<br>服务网络: 192.2.0.0/16   |          | 所在子同: subnet(10.240.64.0/24)<br>岩器网段: 172.2.0.0/16 |
|                  | 节点<br>命名空间<br>2210                                        | 配置信息<br>网络<br>存储                                        | 自动扩容                                   |          |                                                    |
|                  | 高度项                                                       | 用于存储应用所需要配置信息的预测则型。用户可以自定义配置文件内容。<br>预算预建地成后,可在自器中加载便用。 |                                        |          |                                                    |
|                  | 密明                                                        | @ lännen                                                |                                        |          | 请求採命名交通<br>$\sim$                                  |
|                  |                                                           | 自否文件名称                                                  | 命名空间                                   | <b>图</b> | <b>AISBITIS</b>                                    |
|                  |                                                           | ngine-default-conf-version-1.0.0                        | spacejp4fhheg                          |          | 2021-09-17 17:13:05                                |
|                  |                                                           | xxdjob-admin                                            | spacejp4fhheq                          |          | 2021-09-16 08:54:29                                |
|                  |                                                           | user-canf                                               | spacejp4fhheg                          |          | 2021-09-15 16:36:31                                |
|                  |                                                           | matter-conf                                             | spacejp4fhheg                          |          | 2021-09-15 14:57:16                                |
|                  |                                                           | ngine-sal                                               | spacejp4fhheq                          |          | 2021-09-14 10:02:24                                |
|                  |                                                           | smartargiarea-conf                                      | spacejp4fhheq                          |          | 2021-09-14 09:07:38                                |
|                  |                                                           | govmanager-cord                                         | spacejp4fhheg                          |          | 2021-09-13 17:12:13                                |
|                  |                                                           |                                                         | the control of the property of         |          | -------------------                                |

因为之前版本设置不合理,升级到E5132后,调整为需要在"应用管理"里配置ConfigMap参数

## 解决方法

升级到E5132后,在"企业应用-应用管理-配置管理-配置项"里配置ConfigMap参数后,创建应用就可选 择ConfigMap配置项了。

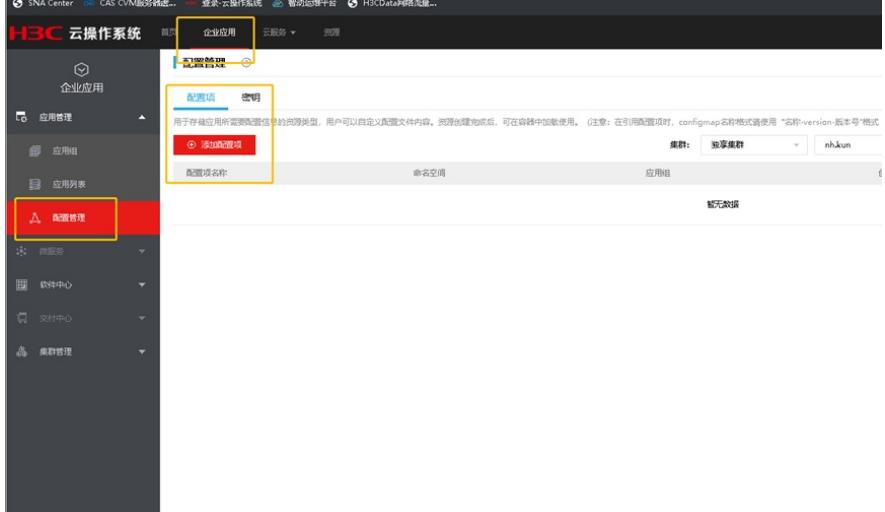